## <span id="page-0-0"></span>Testfälle und Statistik für das DSSN Modellierung, Testgrößen und das DataCube-Vokabular

Franz Teichmann

Universität Leipzig

02. Februar 2015

# Ubersicht ¨

### **[Aufgabenstellung](#page-2-0)**

### **[Recherche](#page-3-0)**

- 3 [DataCube Vokabular](#page-4-0)
- 4 [DSSN Datacube](#page-13-0)
- 5 [Darstellung mit CubeViz](#page-16-0)
- 6 [Zusammenfassung und Ausblick](#page-19-0)

 $QQ$ 

- <span id="page-2-0"></span>• Uberprüfung der Implementierung und Validierung der Funktionalität der Software
- Evaluation der Kommunikation der Agenten in der Simulation
- Modellierung und Konzeption von Testgrößen und Planung von Messwerten für das DSSN

- <span id="page-3-0"></span>• Finden von Möglichkeiten der statistischen Erfassung von Messwerten aus der Netzwerksimulation
- Welche Form der Darstellung ist ideal für das DSSN?
- Idee: Verwendung von RDF und Linked-Data Prinzipien, da Agenten bereits in RDF kommunizieren
	- **e** erweiterbar
	- Metainformationen einfach abzubilden
	- · Ideal für DSSN: Agenten kommunizieren bereits in Form von RDF
- prädestiniert dafür ist das Data $\mathsf{Cube}^1$  Vokabular

 $1$ http://www.w $3.\,$ org/TR/vocab-data-cube/

## <span id="page-4-0"></span>DataCube Modell 1/5

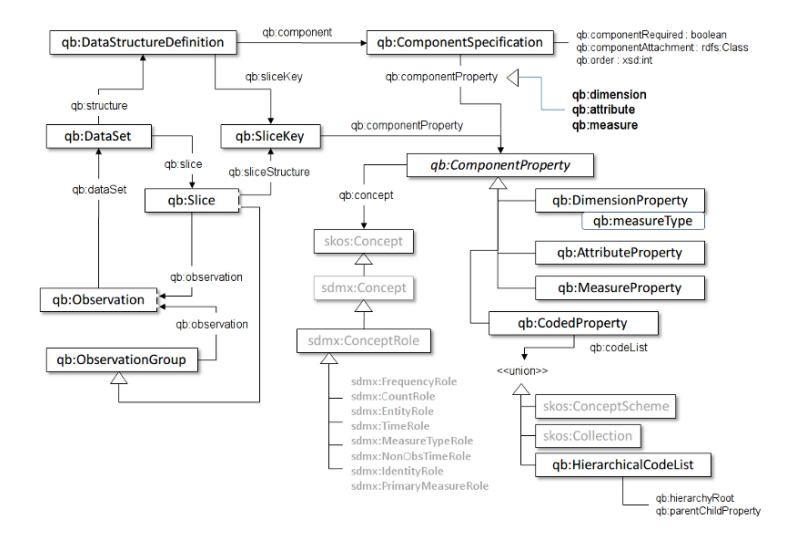

#### Abbildung: Outline des DataCube Vokabulars

Franz Teichmann (Universität Leipzig) in Testfälle und Statistik für das DSSN in 1982. Februar 2015 5 / 14

 $QQQ$ 

イロト イ母 トイヨ トイヨト

#### Sammlung von statistischen Daten wird DataSet genannt

**∢ ⊡** 

 $QQ$ 

## DataCube Modell 2/5

- Sammlung von statistischen Daten wird DataSet genannt
- 4 Datentypen
	- **•** Observations
		- Messwerte / Messwertetabelle
	- Organizational structure
		- "Dimensionsscheiben"≅ Tabellenbeschriftung

## DataCube Modell 2/5

- Sammlung von statistischen Daten wird DataSet genannt
- 4 Datentypen
	- **Observations** 
		- Messwerte / Messwertetabelle
	- **•** Organizational structure
		- "Dimensionsscheiben"≅ Tabellenbeschriftung
	- Structural metadata
		- auf verschiedenen Leveln hinzugefügte Attribute (Maßeinheiten, Datum, Methodik, ...)
	- **Reference metadata** 
		- **Beschreibung des Datensets als Gesamtheit**
		- **•** Kategorisierung, Datenquelle

- DataSet folgt einer DataStructureDefinition
- DataStructureDefinition definiert Komponenten des DataSets als ComponentSpecification
	- qb:dimension
	- **o** qb:measure
	- qb:attribute (Einheit)
- **•** jeweils mit Verweis auf ein Subjekt, welches Instanz ist von

- DataSet folgt einer DataStructureDefinition
- DataStructureDefinition definiert Komponenten des DataSets als ComponentSpecification
	- qb:dimension
	- **o** qb:measure
	- qb:attribute (Einheit)
- jeweils mit Verweis auf ein Subjekt, welches Instanz ist von
	- qb:DimensionProperty
	- qb:MeasureProperty
	- qb:AttributeProperty

#### **a** dimensions

- Identifizierung von Beobachtungen: es ist möglich, diese einem slice -Schnitt durch den DataCube zuzuordnen
- **o** measures
	- Identifizierung der Messgröße: was wird beobachtet?
	- Datendurchsatz, Durchschnitt des DSSN, Anzahl Follower

#### **a** dimensions

- · Identifizierung von Beobachtungen: es ist möglich, diese einem slice -Schnitt durch den DataCube zuzuordnen
- **o** measures
	- Identifizierung der Messgröße: was wird beobachtet?
	- Datendurchsatz, Durchschnitt des DSSN, Anzahl Follower
- **attributes** 
	- **Identifizierung von Methode und Maßeinheit**
	- kByte, mByte, Nachrichten pro Zeiteinheit

- Observations bestehen aus
	- **a** Link zum DataSet
	- Werten für jede Dimension
	- Value und Maßeinheit, falls nicht für das DataSet angegeben

<span id="page-13-0"></span>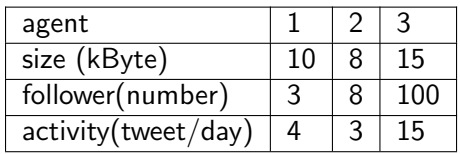

Tabelle: Beispiel

Þ ×

**≮ロ ▶ ⊀ 伊 ▶ ⊀** 

重

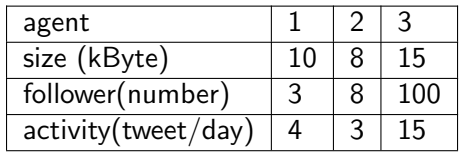

Tabelle: Beispiel

- 9 Beobachtungen
	- · eine Dimension: Agent; zweite Dimension: Messzeitpunkte vorstellbar

 $\leftarrow$ 

- 3 Messgrößen
- je Messgröße 1 Attribut: kByte,number,tweet/day

- xo:dataset-xoFollower
- xo:dataset-xoOut
- xo:dataset-xoIn
- xo:dataset-xoTriples
- xo:dataset-xoSize
- xo:dataset-xoAccess

 $\Box$ 

- <span id="page-16-0"></span>laufende Instanz von Ontowiki
	- Apache2 / Nginx
	- Virtuoso oder MySQL Backend
	- **•** bequeme Installation aus Paketquellen

 $\leftarrow$ 

- laufende Instanz von Ontowiki
	- Apache2 / Nginx
	- Virtuoso oder MySQL Backend
	- **•** bequeme Installation aus Paketquellen
- **Installation von CubeViz in den Ordner extensions**
- Query zur Prüfung auf validen DataCube

- Query zur Prüfung auf validen DataCube
- small dssn cube.ttl und dssn cube.ttl
- **•** Visualisierung

 $\leftarrow$ 

 $QQ$ 

- <span id="page-19-0"></span>DataCube Vokabular voraussichtlich gut geeignet zur Evaluation des DSSN
- Ontowiki mit Virtuoso Backend absturzsicherer als mit MySQL Backend
- .ttl Dateien mit rapper (Paket raptor-utils) bereinigen

- <span id="page-20-0"></span>DataCube Vokabular voraussichtlich gut geeignet zur Evaluation des DSSN
- Ontowiki mit Virtuoso Backend absturzsicherer als mit MySQL Backend
- .ttl Dateien mit rapper (Paket raptor-utils) bereinigen
- **•** anstehende Aufgaben
	- Umschreiben dssn cube.ttl nach Muster von small dssn cube.ttl
	- Wie können mehrere Dimensionen mit CubeViz richtig dargestellt werden?
	- Implementierung der Messfunktionen in den Replay-Agenten